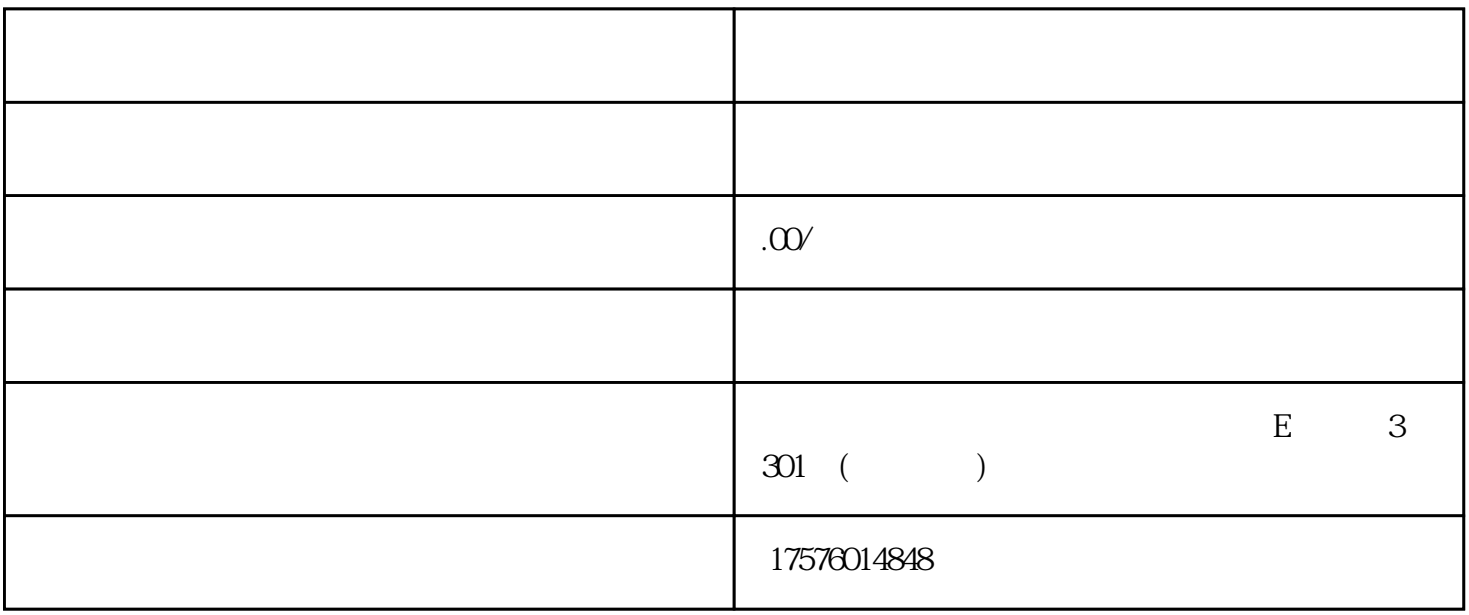

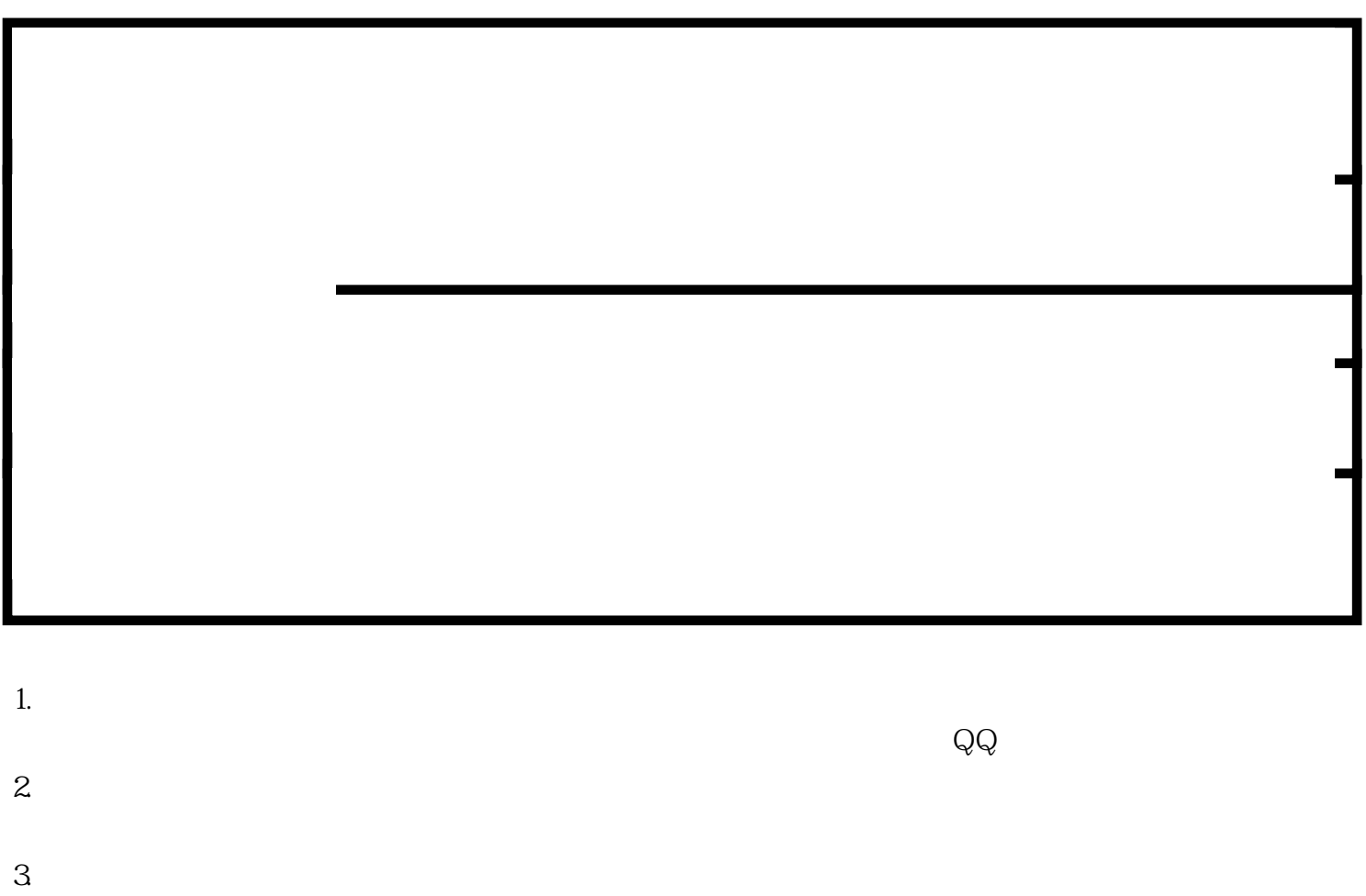

4. 制定广告计划

 $5\,$ 

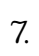

6. 提交审核

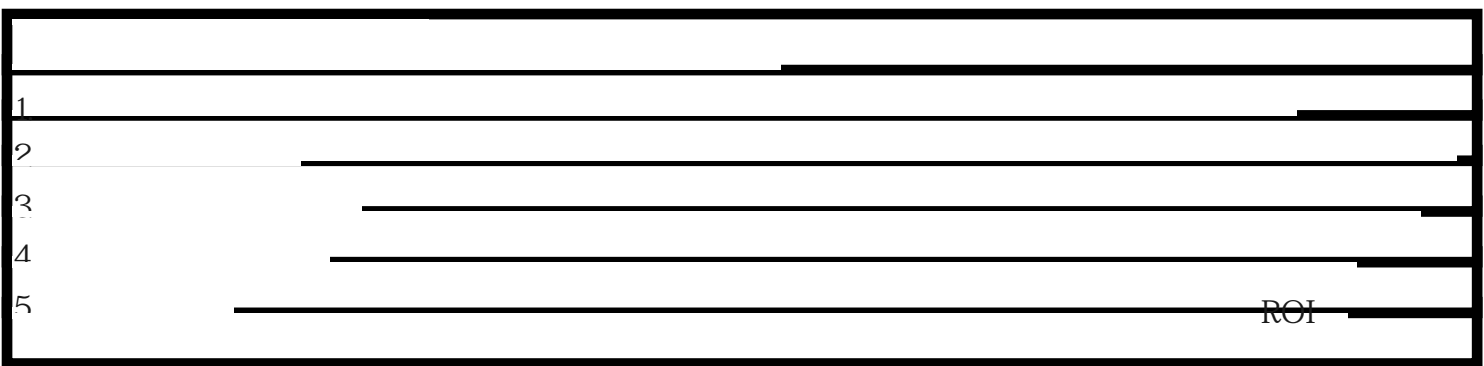